[Uninstalling](http://goto.manual2015.com/document.php?q=Uninstalling And Manually Install Vmware Tools Linux Mint 13) And Manually Install Vmware Tools Linux Mint 13 >[>>>CLICK](http://goto.manual2015.com/document.php?q=Uninstalling And Manually Install Vmware Tools Linux Mint 13) HERE<<<

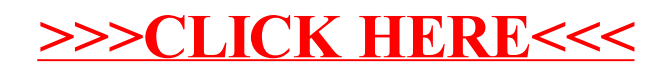